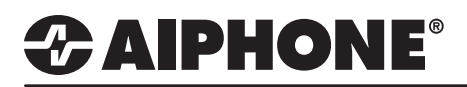

### IX Series 2

### Option Inputs

#### **Table of Contents**

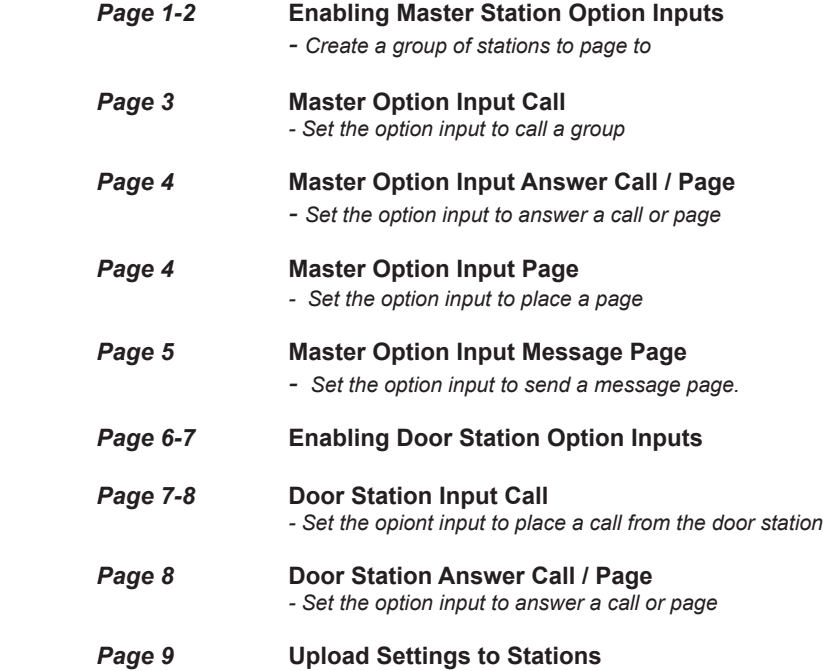

#### **Enabling Master Station Option Inputs**

An IX-MV7-\* master station has four customizable contact inputs that can be used to trigger an outgoing call, answer an incoming call, trigger several types of pages, and other optional features. This guide will provide detailed instructions to configure the following: **Call**, **Answer Call/Page**, **Paging**, and **Message Page**. Some of these steps may refer to other documents providing information about **Group creation** and **uploading/settings chimes and sounds**.

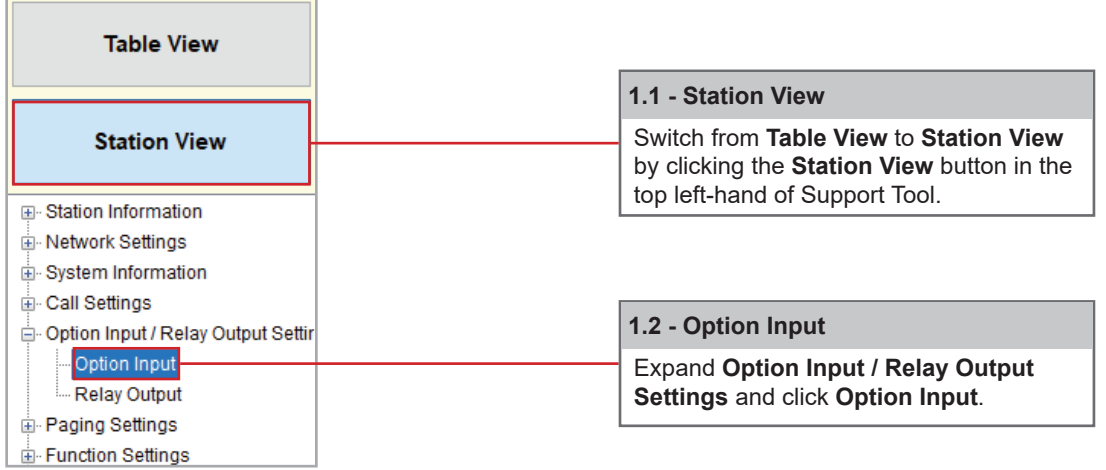

## *CAIPHONE®*

### **Enabling Master Station Option Inputs (cont.)**

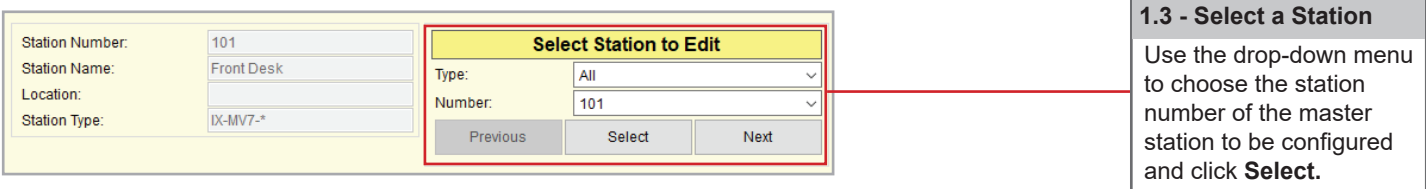

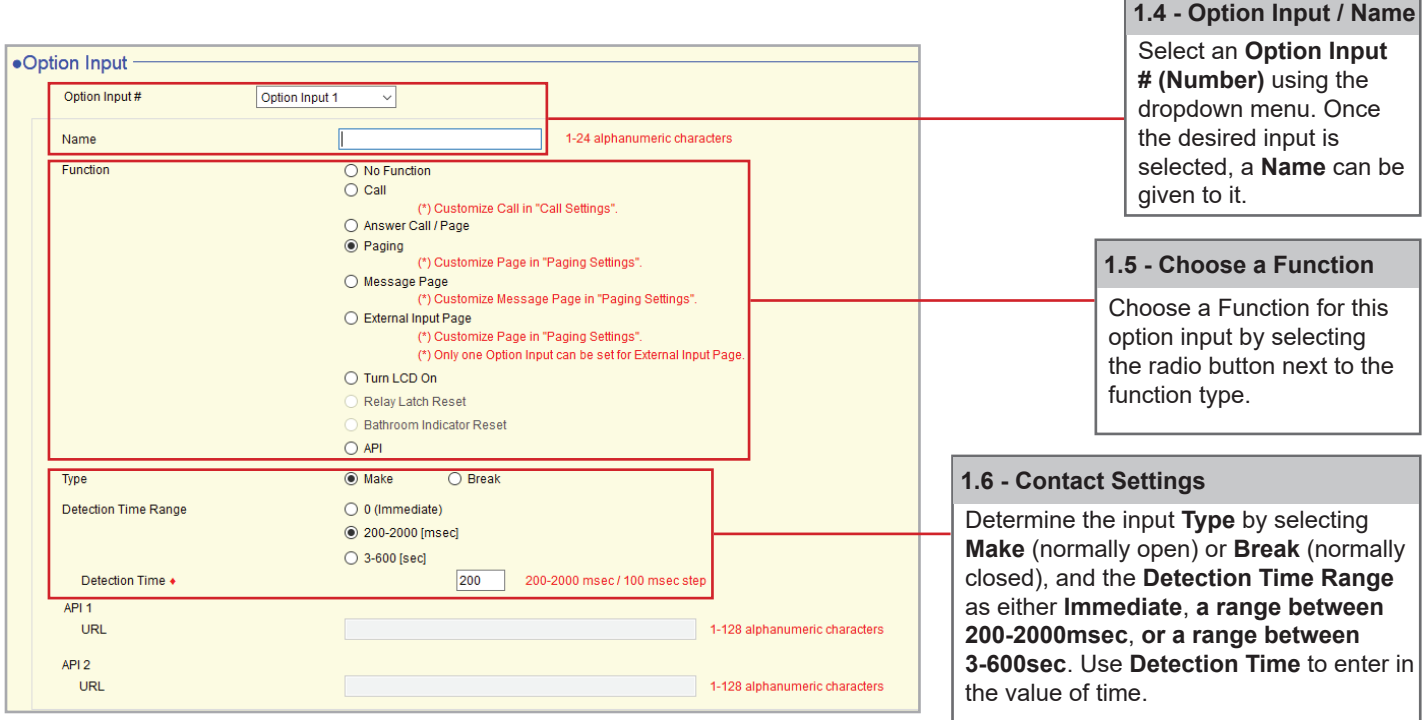

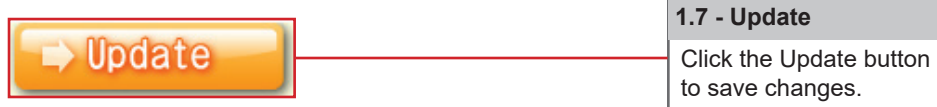

# *CAIPHONE®*

Location:

Station Type:

IX-MV7-\*

#### **Master Station Option Input Call**

If **Call** is selected, the master station will call a single group when the input is triggered. A group must be configured under **System Information > Group** to use the Contact Input Call function.

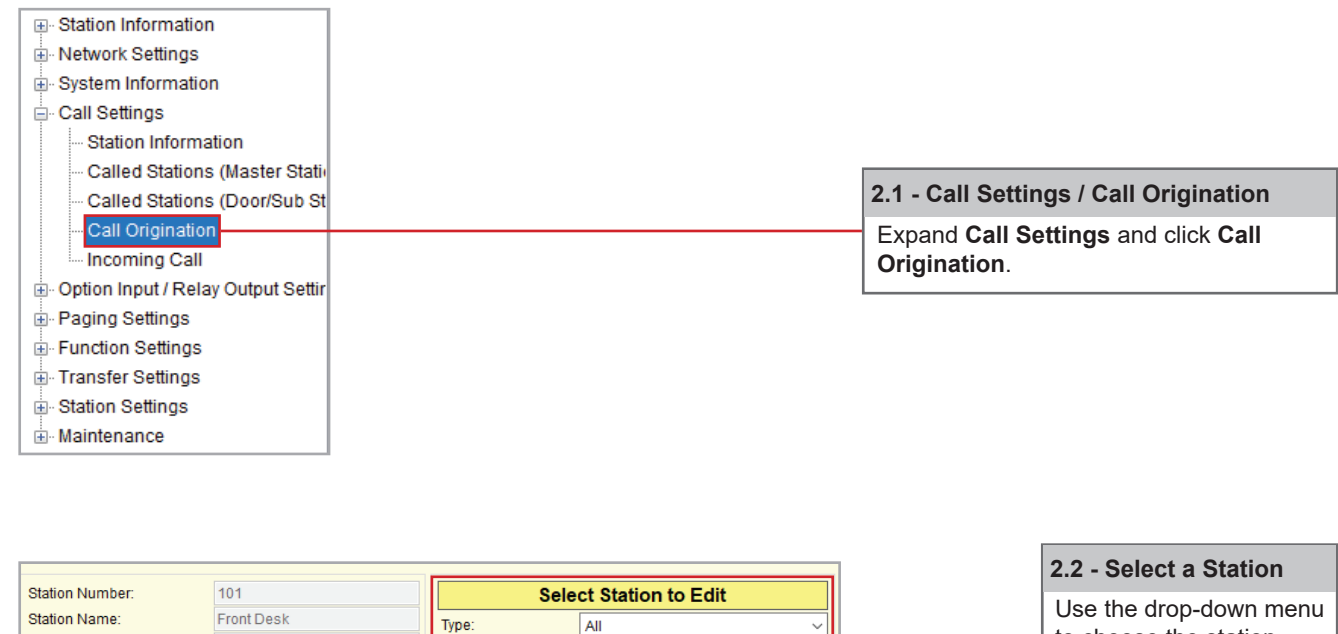

to choose the station number of the master station to be configured and click **Select**.

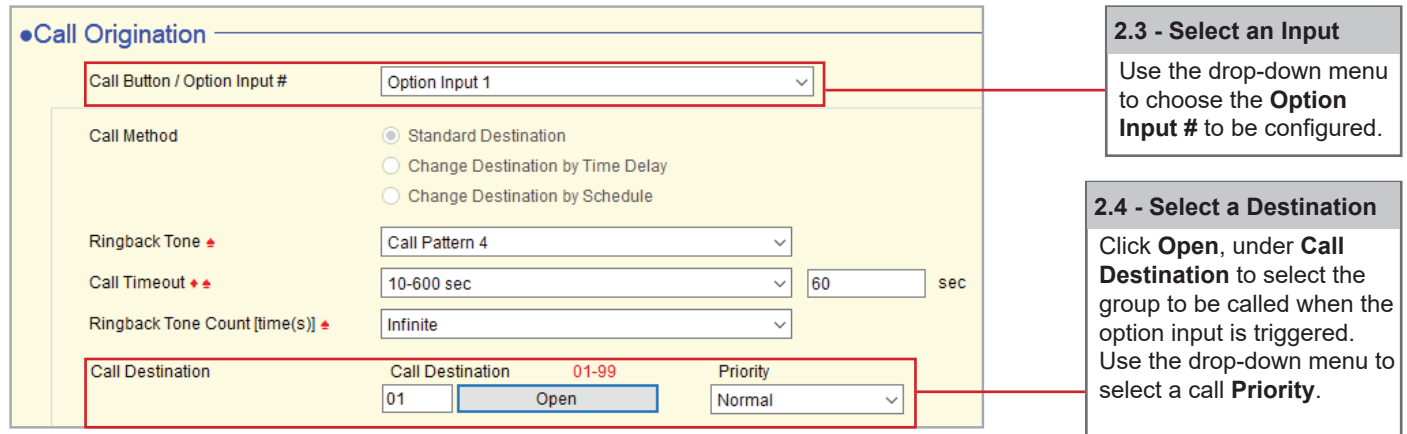

 $101$ 

Select

Next

Number:

Previous

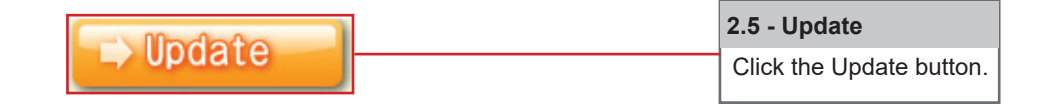

## *&* **AIPHONE®**

#### **Master Option Input Answer Call / Page**

If Answer Call / Page is selected, an incoming call or page may be answered by triggering an option input. No further configuration is needed. Select Answer Call / Page when enabling the input then click Update.

#### **Master Option Input Page**

If Paging is selected, the master station can page a single Group or place an All Page when the input is triggered.

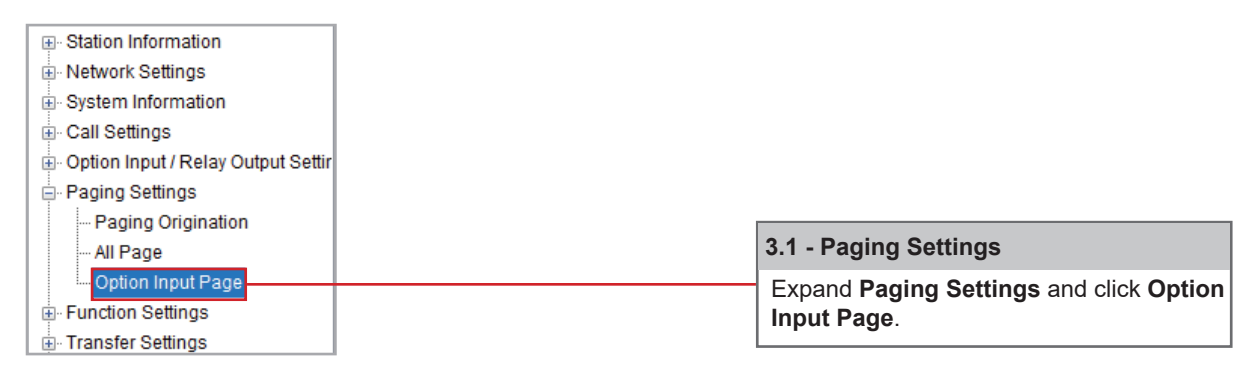

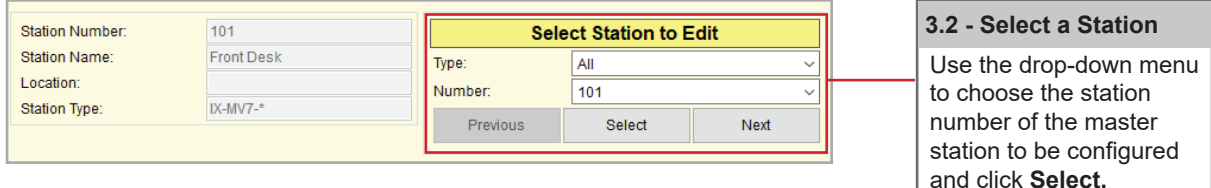

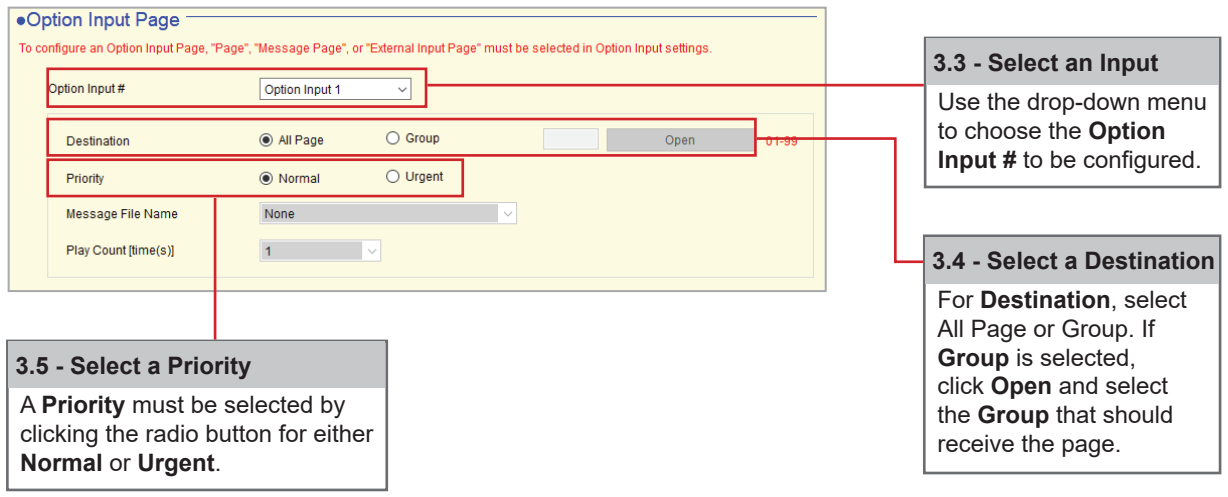

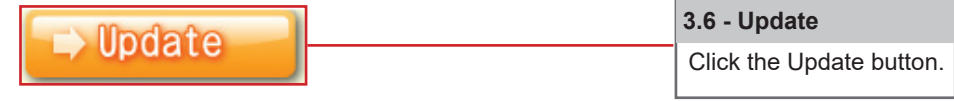

#### **Master Option Input Message Page**

If **Message Page** is selected, the master station can send a sound or chime to a single **Group**. A group must be configured under **System Information > Group** to use the Contact Input Message Page function.

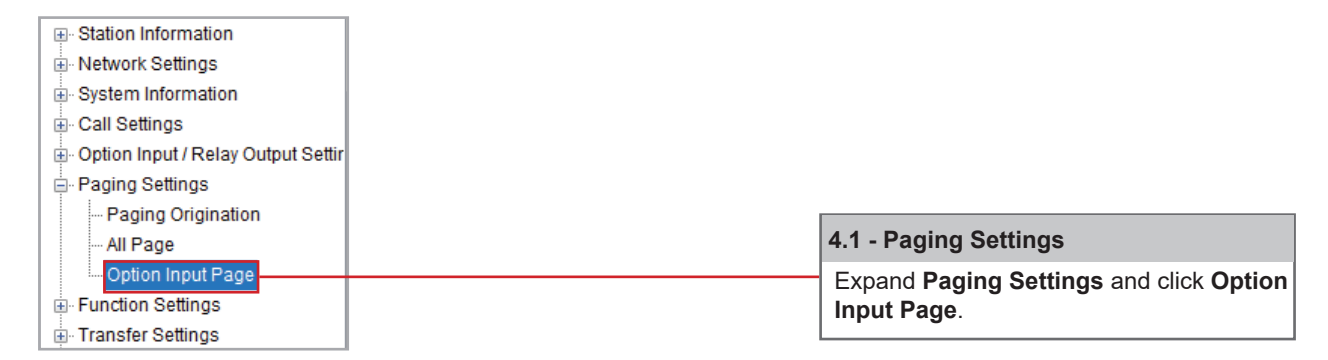

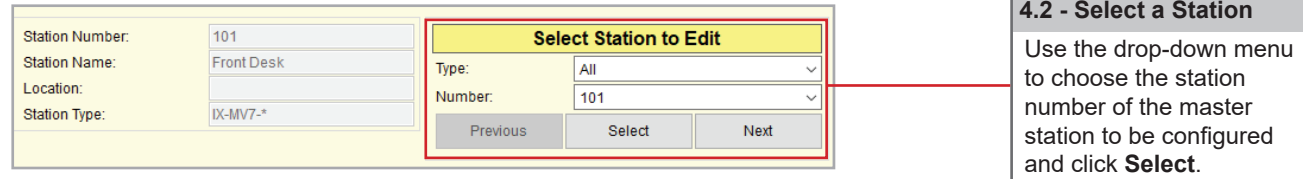

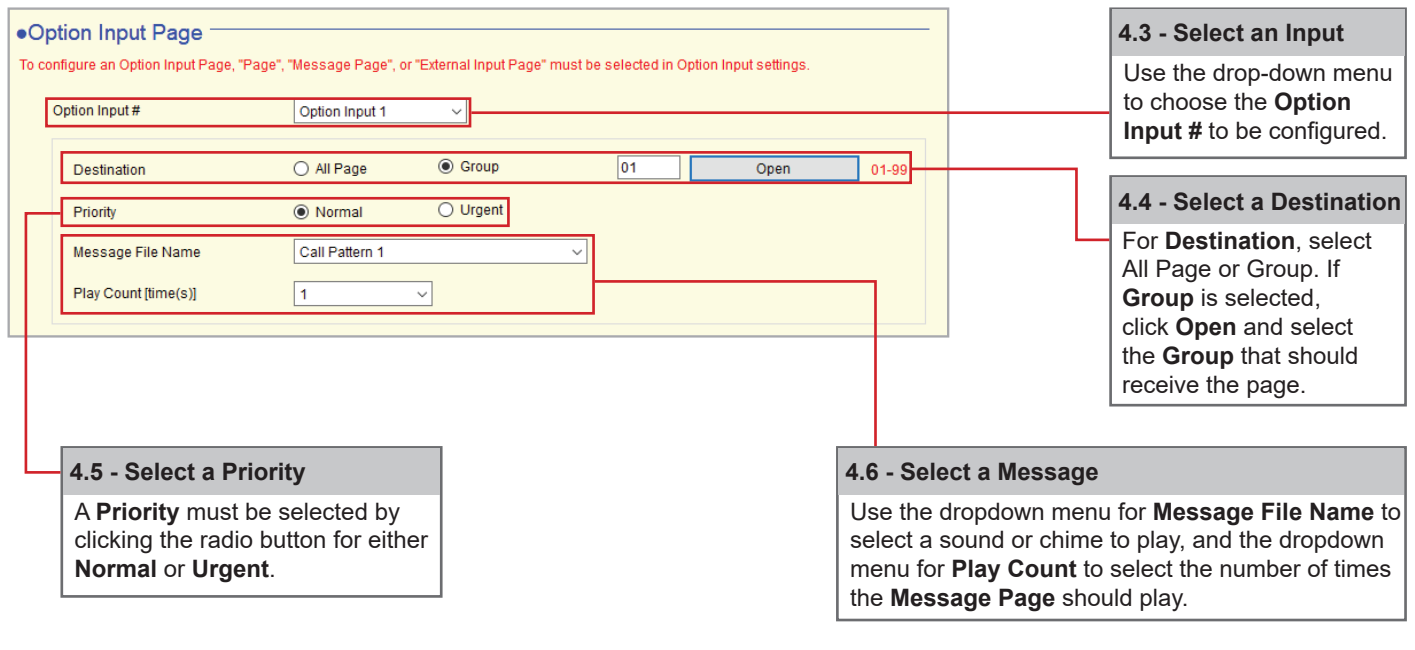

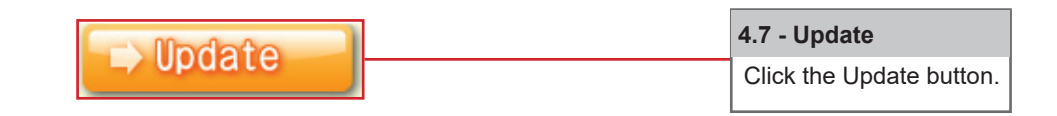

#### **Enabling Door Station Option Inputs**

A door station has six\* customizable contact inputs that can be used to trigger an outgoing call or answer an incoming call. Some of these steps may refer to other documents providing information about **Group** creation and Setting and **Uploading Chimes and Sounds**.

*\*IX-DV, DVF, RA, 2RA, and SS/A stations feature six programmable inputs. IX-DA, BA, SS-2G, and RS stations feature a single input.*

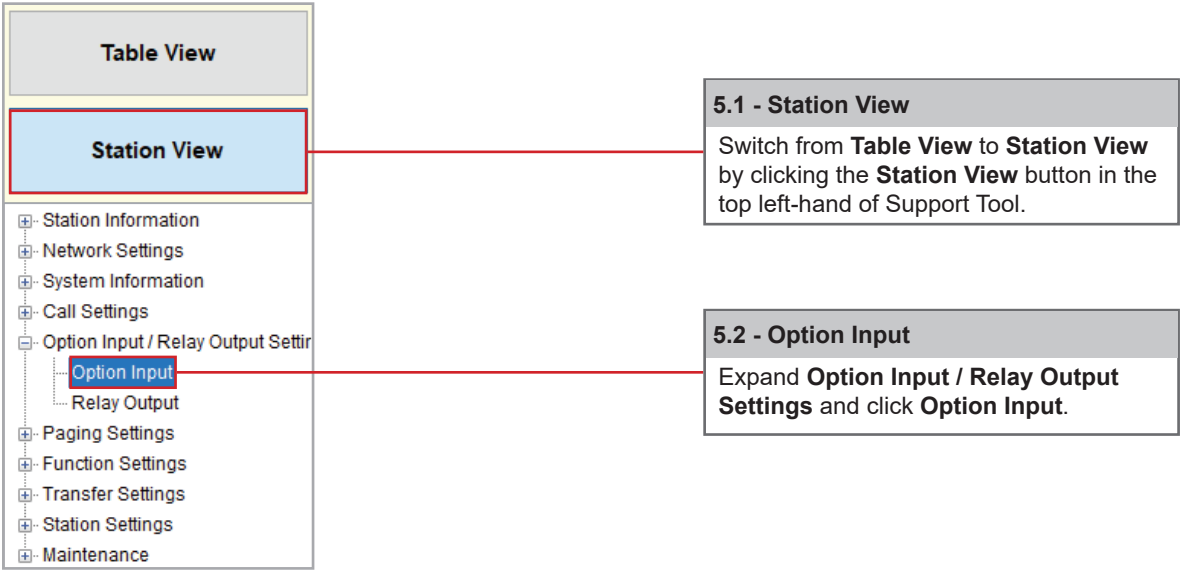

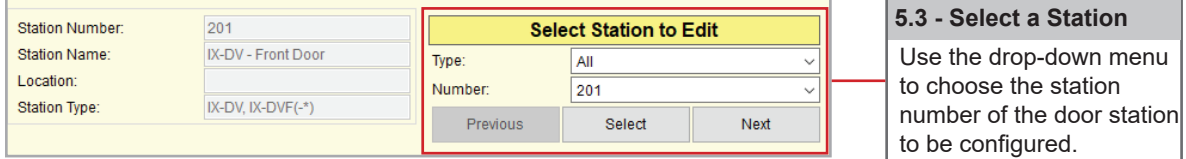

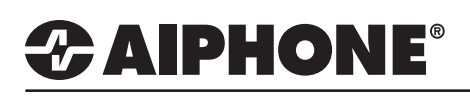

г

#### **Enabling Door Station Option Inputs (cont.)**

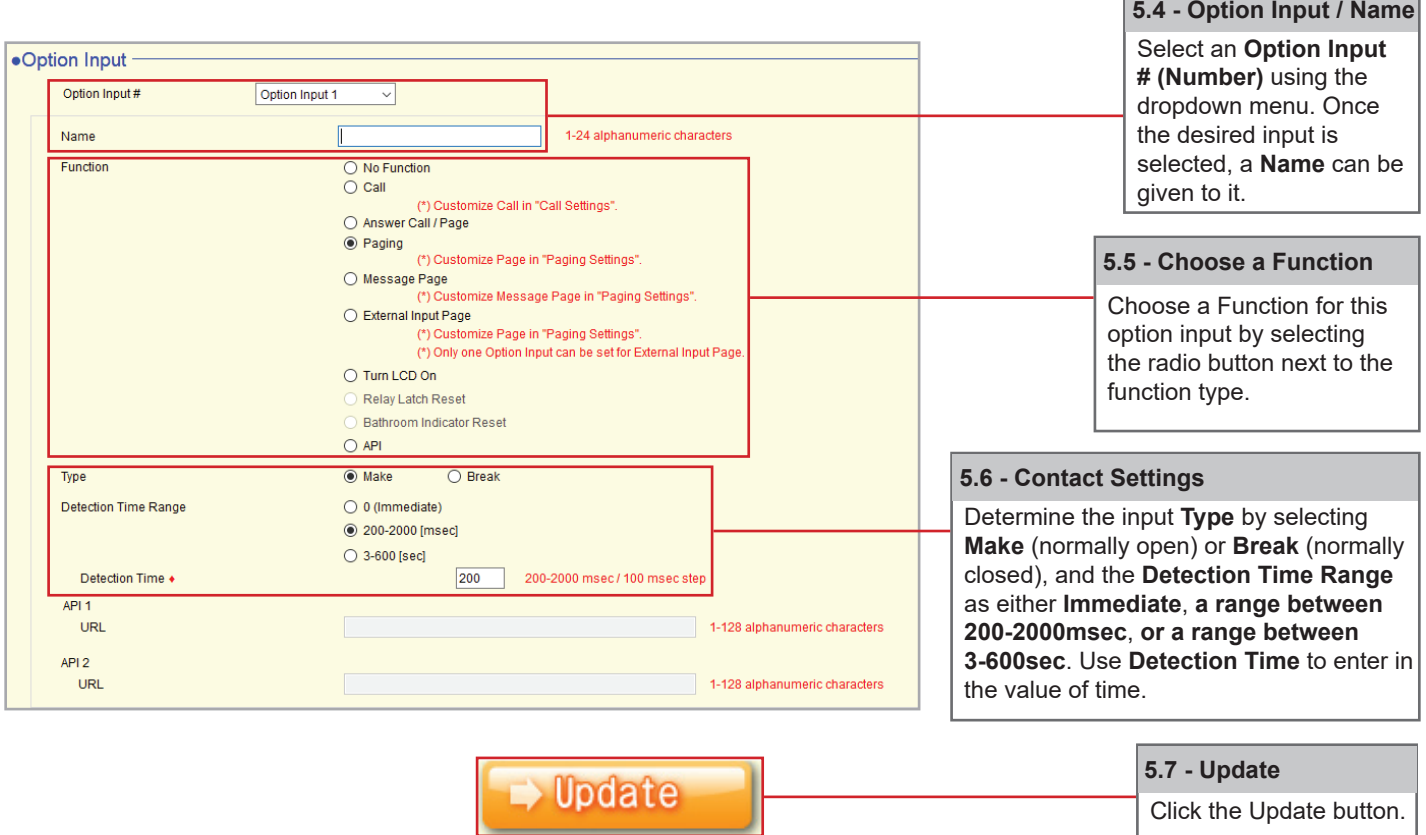

#### **Door Station Option Input Call**

If **Call** is selected, the door station will call a single group when the input is triggered. A group must be configured under **System Information > Group** to use the Contact Input Call function.

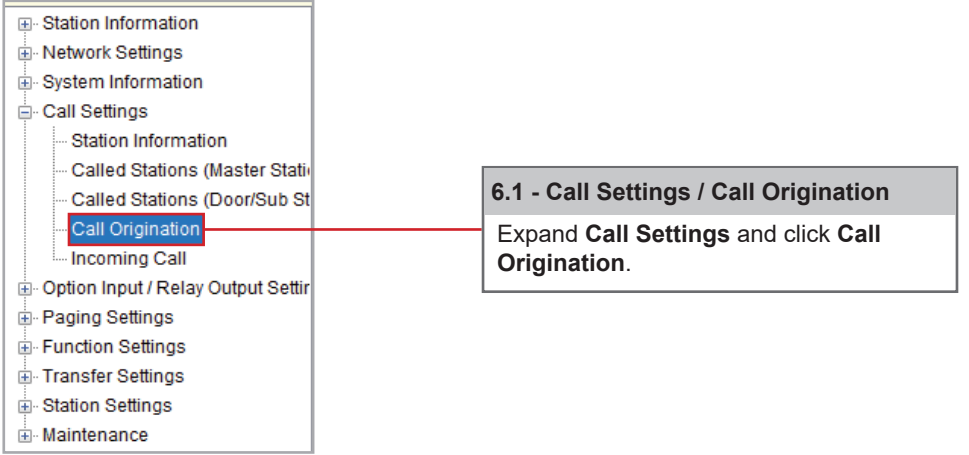

## *&* **AIPHONE®**

#### **Door Station Option Input Call (cont.)**

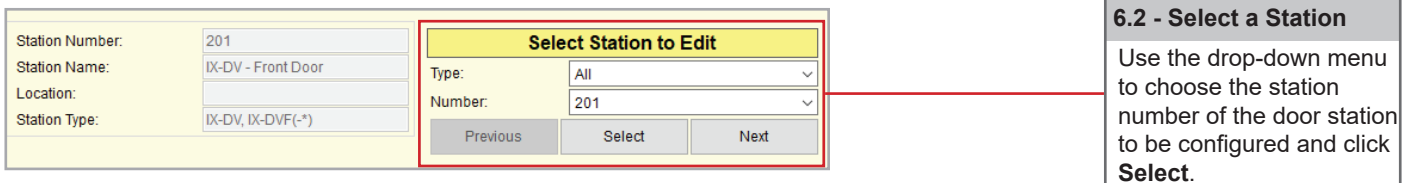

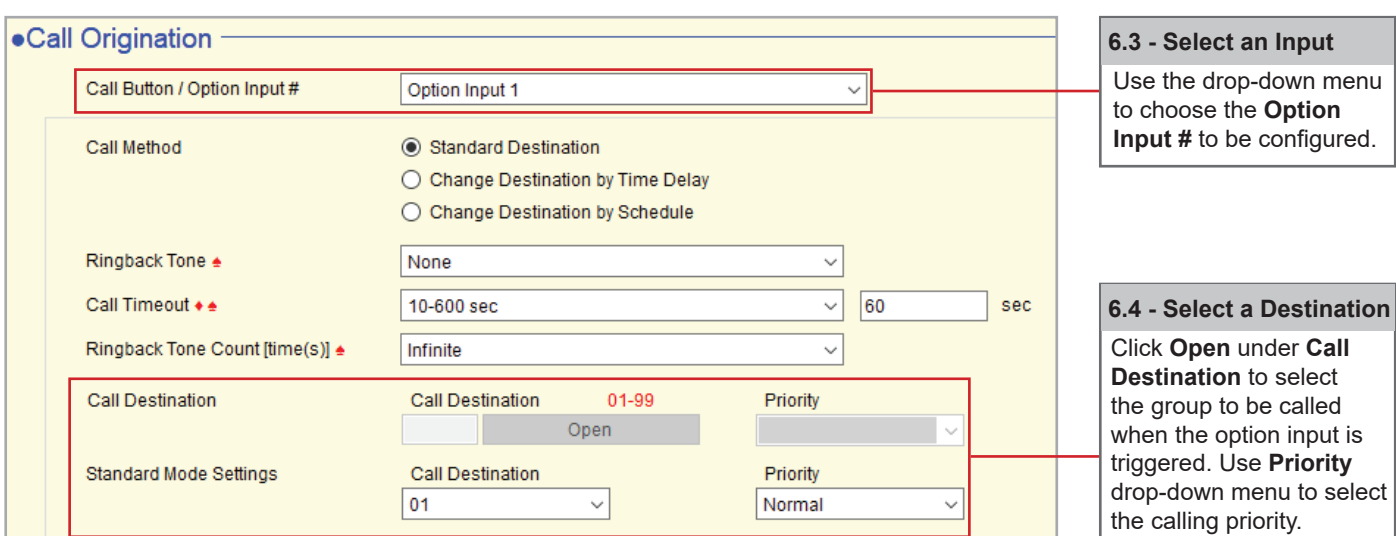

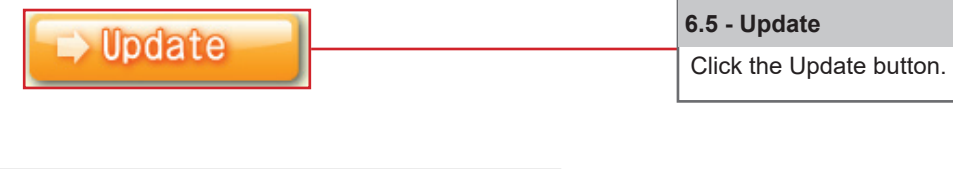

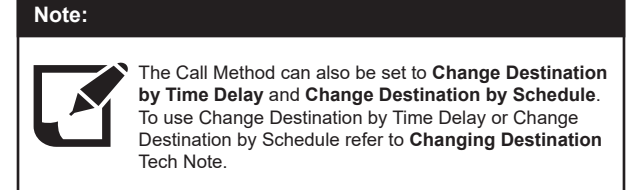

#### **Door Station Option Input Answer Call / Page**

If Answer Call / Page is selected, an incoming call or page may be answered by triggering an option input. No further configuration is needed. Select Answer Call / Page when enabling the input then click Update.

### *CAIPHONE*

#### **Uploading Settings to Stations**

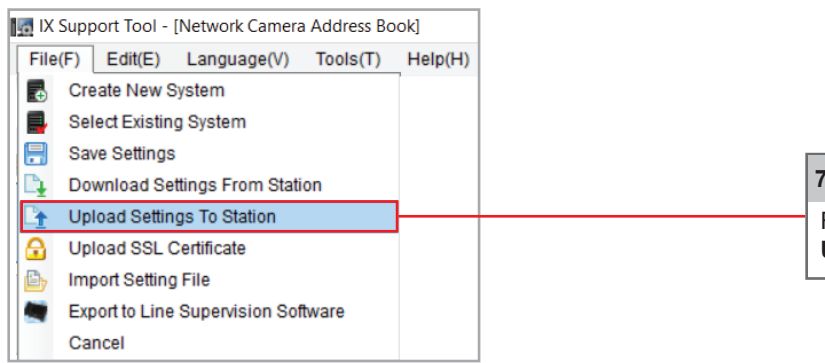

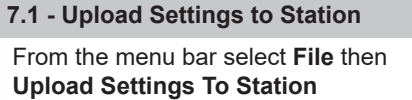

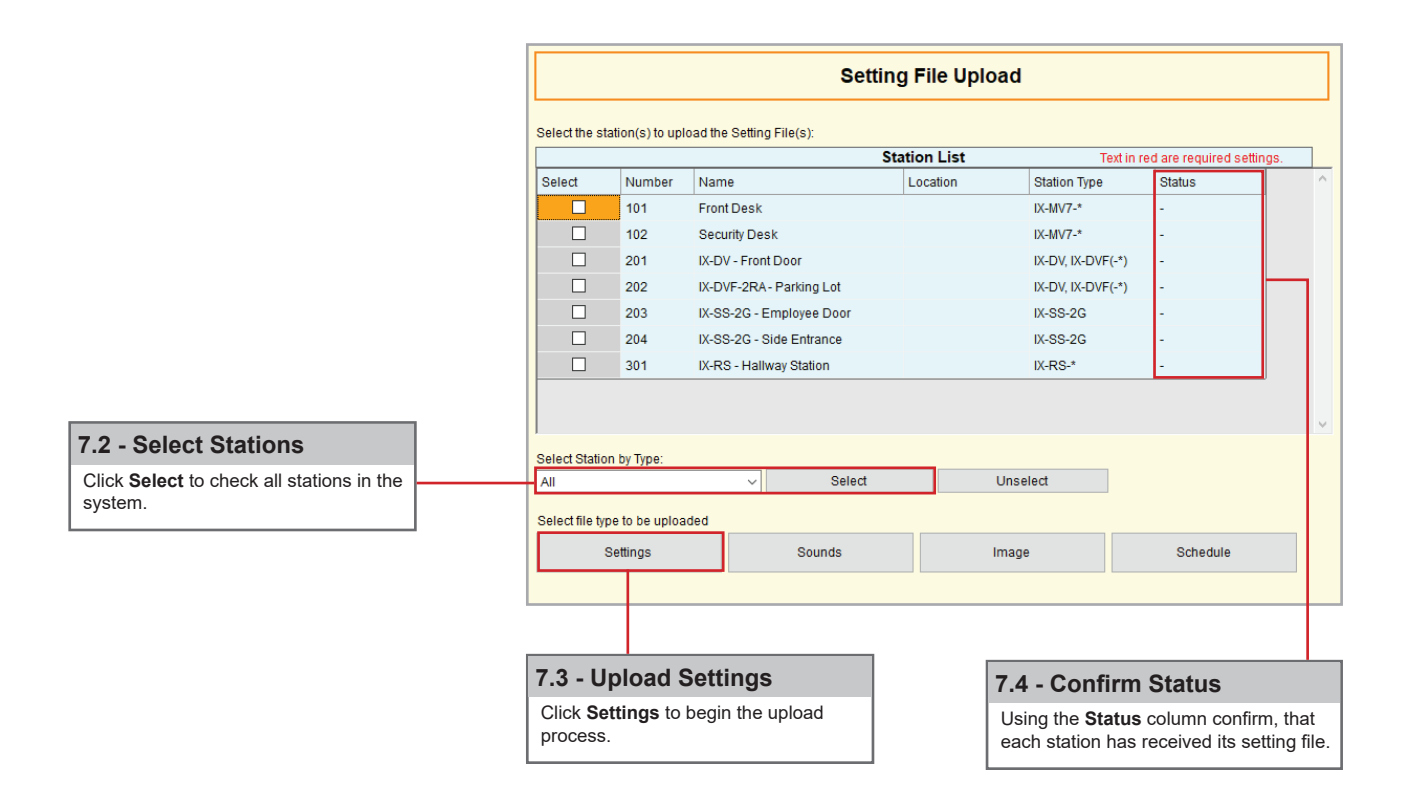